<<MATLAB >>

 $<<$ MATLAB  $>>$ 

- 13 ISBN 9787118066111
- 10 ISBN 7118066117

出版时间:2010-12

页数:452

PDF

更多资源请访问:http://www.tushu007.com

, tushu007.com

 $<<$ MATLAB

MATLAB编译程序是一个不小的题目,且是一个不可缺少的工具,为什么就没有一本完整而系统的关

 $MATLAB$  $MATLAB$   $VB$   $C$   $C_{++}$   $MATLAB$ MATLAB and the state of the state of the state of the state of the state of the state of the state of the state of the state of the state of the state of the state of the state of the state of the state of the state of the  $MATLAB$  C  $C_{++}$ MATLAB c c++ MATLAB 第一步编译MATLAB源程序成中间语言,即c或C++代码;第二步将c或c++代码编译成目标代码。  $\alpha$ , and the contract expectation  $\alpha$ MATLAB MATLAB Java<br>MATLAB VB MATLAB VB 你知道在MATLAB与VB的混合程序中是MATLAB程序控制VB程序,还是VB程序控制MATIAB程序呢 Excel MATLAB  $\label{eq:1} \begin{aligned} \text{MATLAB} \\ \text{MATLAB} \end{aligned}$ MATLAB这几年在中国的应用和普及.日益扩展,它非常强的计算功能和适用于多学科、多领域的优势 将MATLAB作为计算引擎,再利用其他语言的长处写适当的子程序,或者使用已有的其他语言程序作 MATIAB  $MATIAB$   $\cdots$ 

 $n, t$ ushu $007$ .com

MATIAB

MATIAB

MATIAB MATIAB MATIAB 7

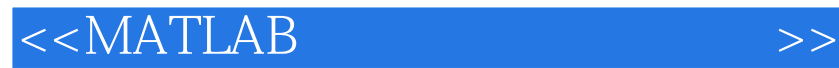

**MATLAB** 

## MATLAB

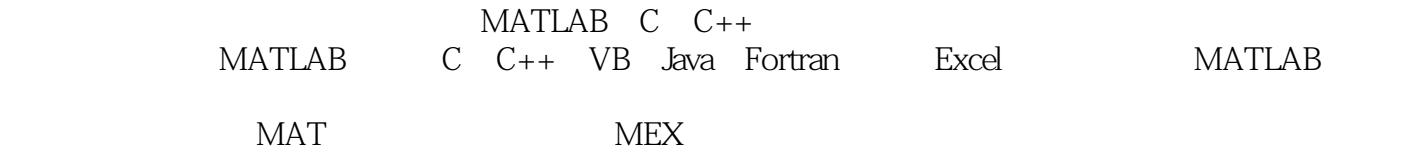

 $,$  tushu007.com

, tushu007.com

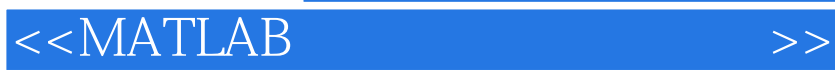

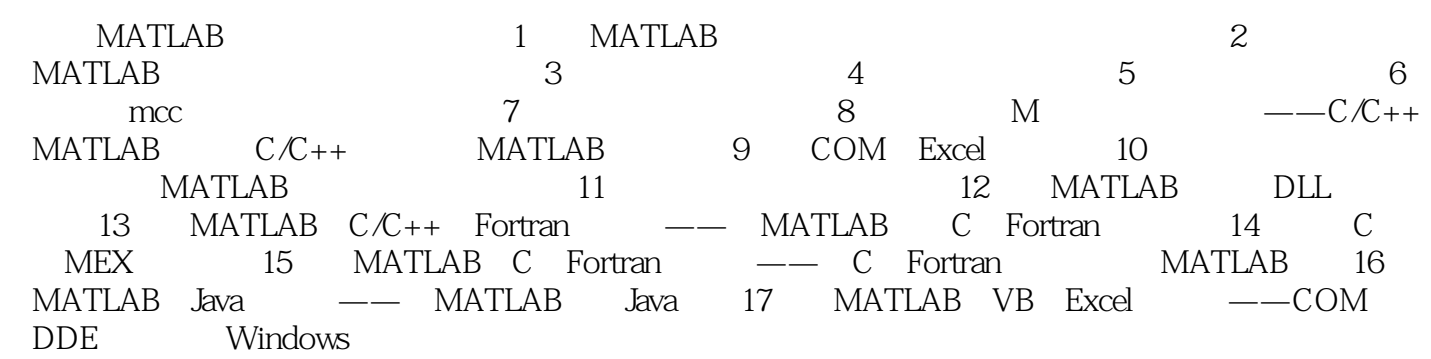

*Page 4*

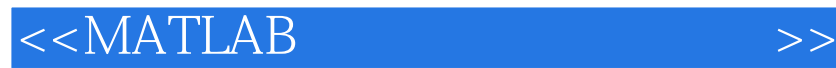

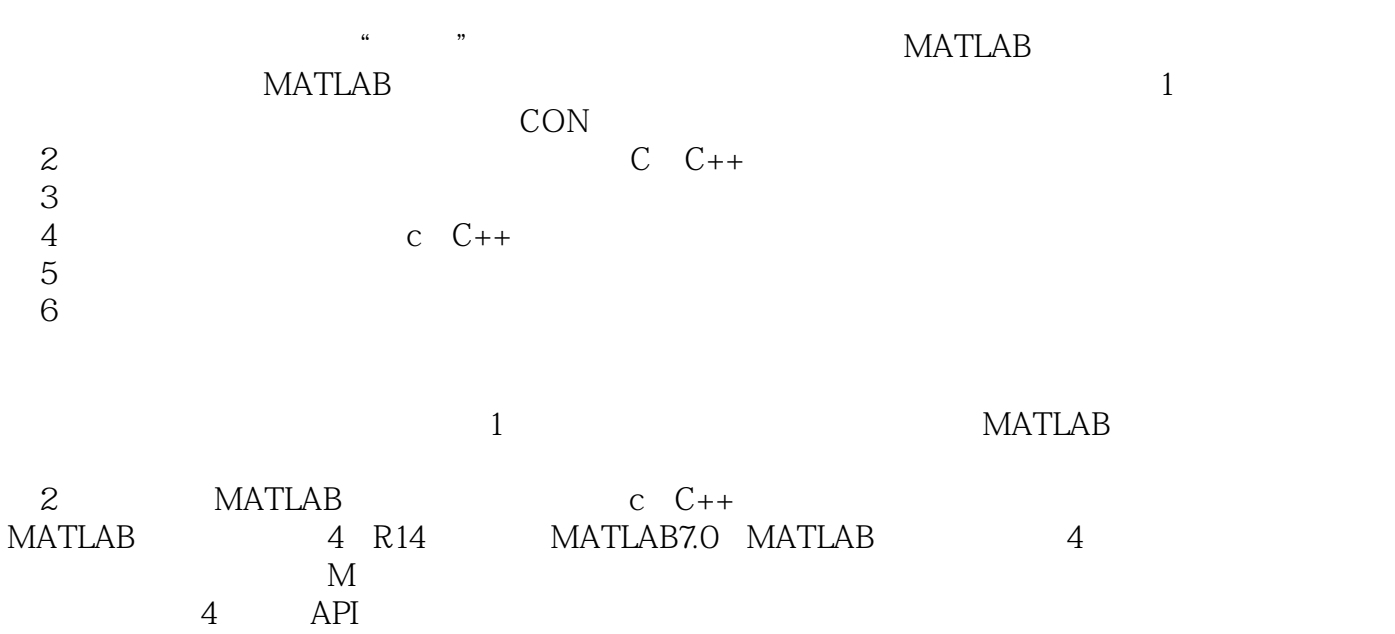

 $\sim$ , tushu007.com

人,我们的人们都是一个人的人们的人们。<br>第二十一章 **API** 

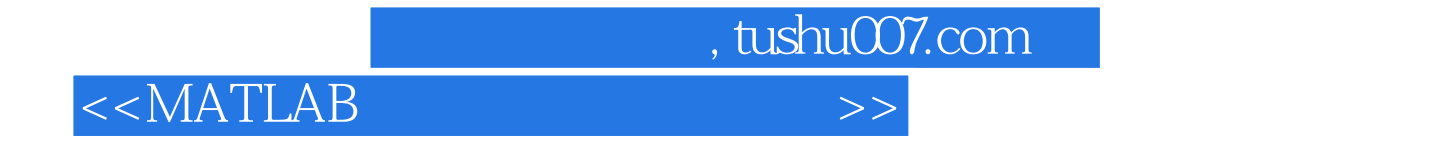

**MATLAB** 

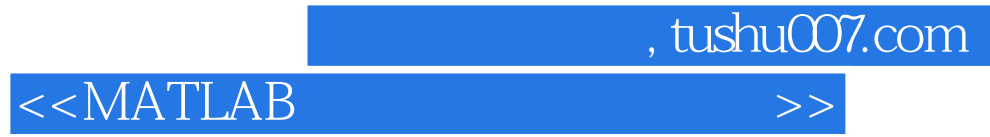

本站所提供下载的PDF图书仅提供预览和简介,请支持正版图书。

更多资源请访问:http://www.tushu007.com